# **Cerulean Keyboard Shortcuts – Service Bus**

#### **Add/Edit Connection**

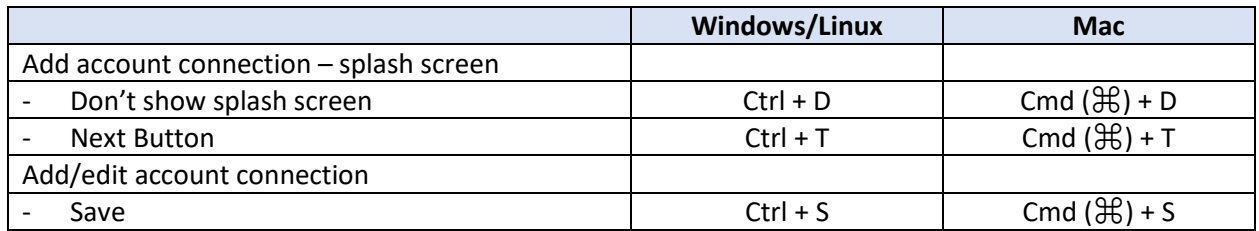

#### **Queue Messages/Dead Letter Messages Host (Tab)**

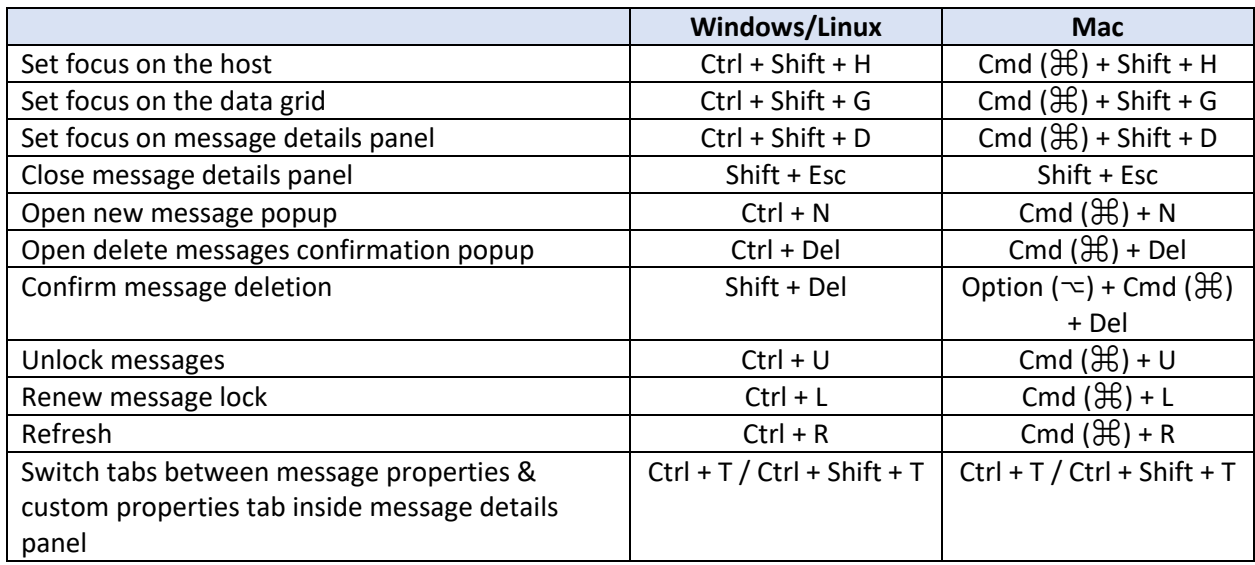

## **Monitor Queue Messages Host (Tab)**

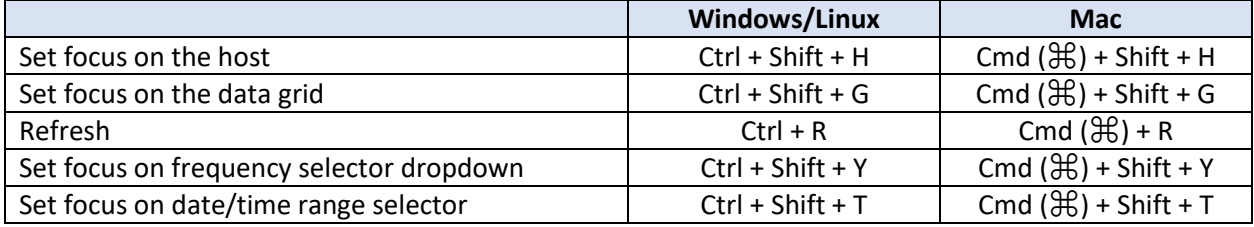

### **Other Queue Related Functionality**

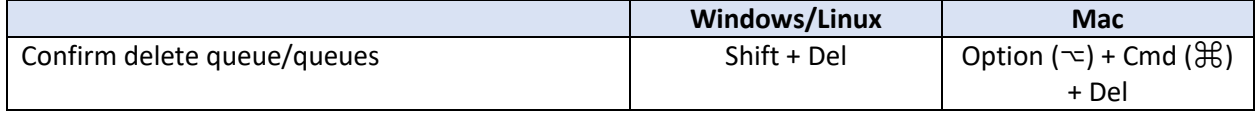

# **Topic Subscription Messages/Dead Letter Messages Host (Tab)**

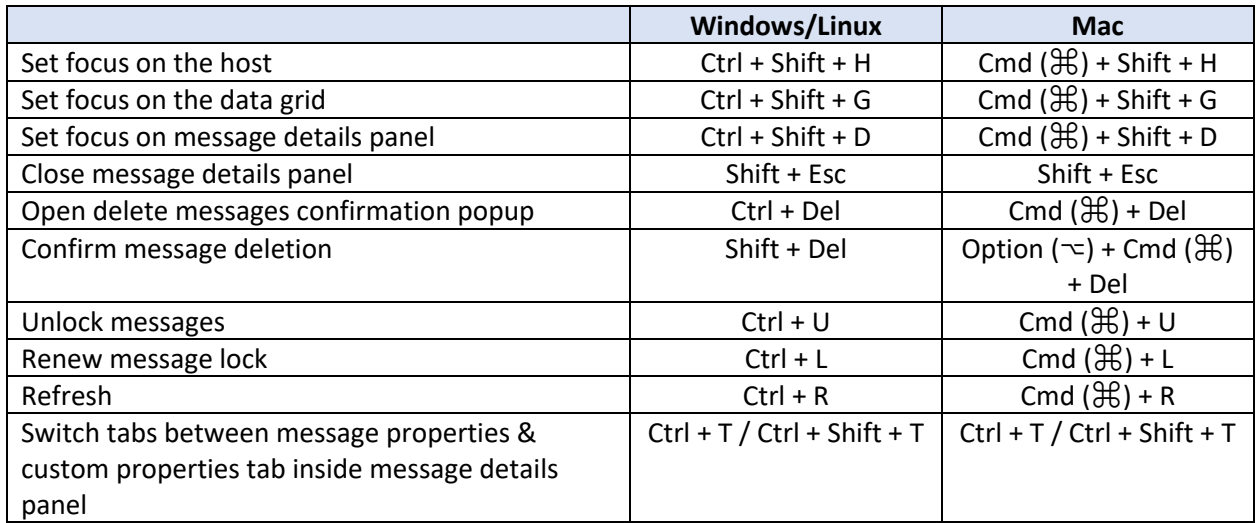

## **Monitor Topic Subscription Messages Host (Tab)**

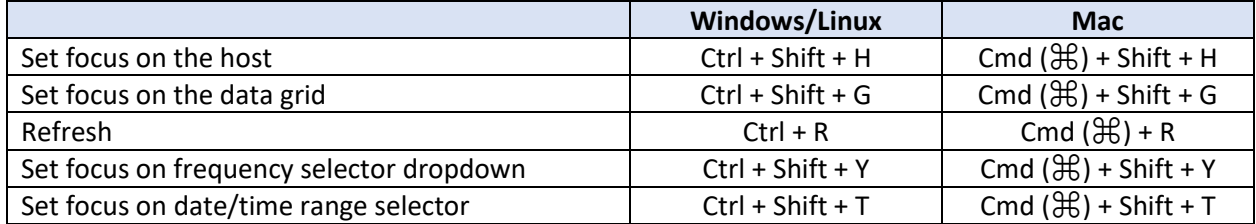

#### **Other Topic/Subscription Related Functionality**

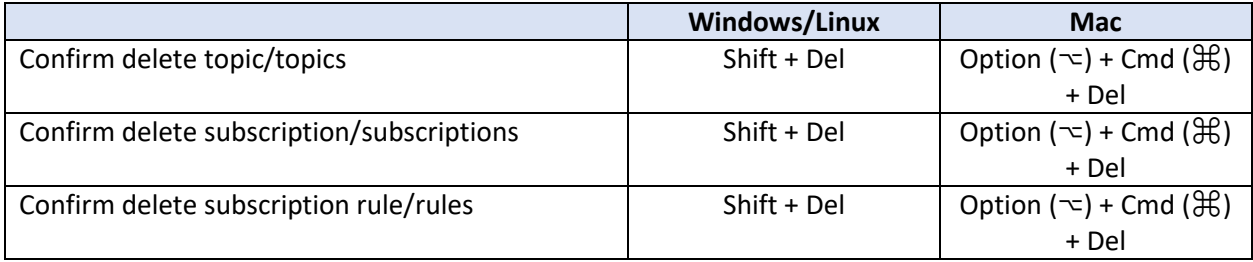

#### **Other Shortcuts**

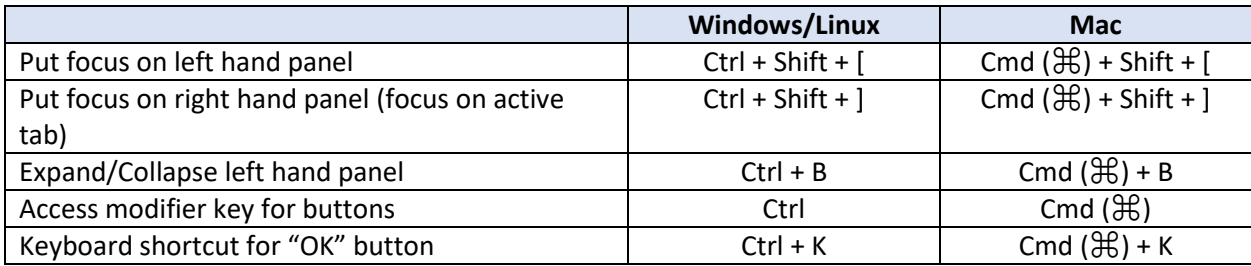

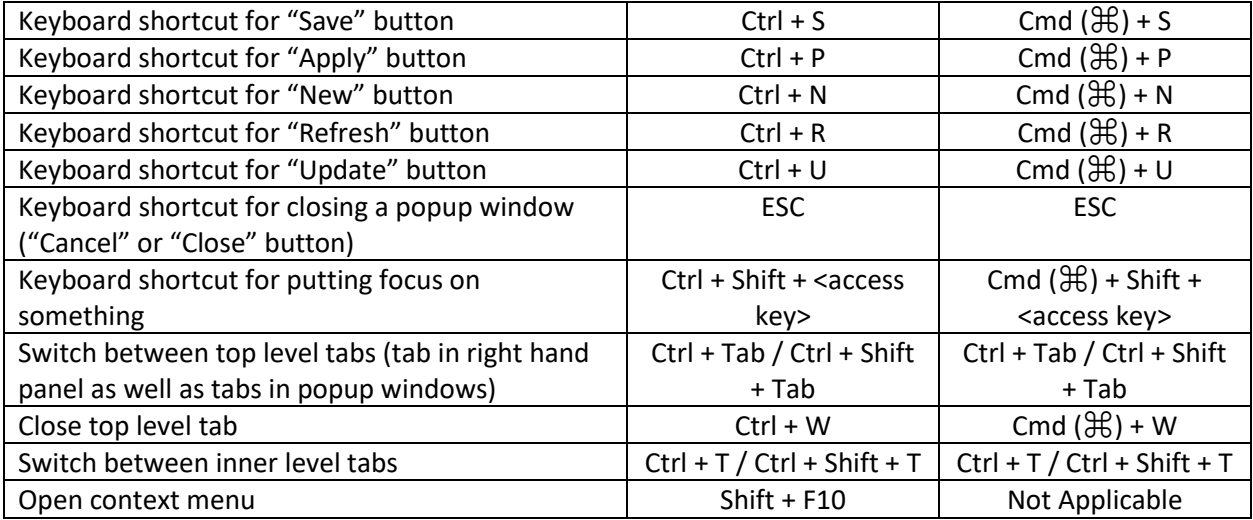